# **The effect of variations of dimensions of a coaxial to WG1800 waveguide coupler on its frequency**

#### **Maryam Mostajeran<sup>1</sup> , Ali Mohammad Nikdoust**

Department of Physics, University of Yazd, Yazd, Iran

Received: 17.04.2019 Final revised: 21.04.2020 Accepted: 09.05.2020

Doi: 10.22055/JRMBS.2020.15562

#### **Abstract**

The fabrication tolerances for a coaxial to WG1800 waveguide coupler cause the variations of its electromagnetic parameter such as the working frequency. In order to investigate the effect of these uncertainty on the electromagnetic parameters, Monte Carlo method is usually used, which is very time consuming. In this paper, the generalized Polynomial Chaos ( $gPC$ ) method is first used for study the effect of variations of dimensions of a WR187 rectangular cavity on the resonant frequency. To assessment the accuracy of this method, these results are compared with the Monte Carlo and the theory methods. In the second step, the effect of variations of dimensions of a coaxial to WG1800 waveguide coupler on its frequency is investigated using the gPC Method.

**Keywords:** Fabrication tolerances, Variations, Monte Carlo, generalized Polynomial Chaos,

frequency

.

\* [Corresponding Author: mostajeran@yazd.ac.ir](mailto:mostajeran@yazd.ac.irCorresponding)

 $\overline{a}$ 

## **اثر تغییرات ابعاد کوپلر کواکسیال به موجبر 1800WG روي فرکانس**

**مریم مستأجران ، علی محمد نیکدوست** 

دانشکده فیزیک، دانشگاه یزد، یزد، ایران

دریافت: 1398/01/28 ویرایش نهائی: 1399/02/02 پذیرش: 1399/02/20 Doi: 10.22055/JRMBS.2020.15562

### **چکیده**

خطاي ساخت در کوپلر کواکسیال به موجبر 1800WG، باعث تغییر پارامترهاي الکترومغناطیسی آن مانند فرکانس کار میشود. براي بررسی اثر این تغییرات، معمولاً از روش مونتکارلو استفاده میشود که بسیار زمانبر است. در این مقاله با استفاده از روش چند جملهاي آشوب تعمیم یافته، ابتدا اثر تغییرات ابعاد کاواك مستطیلی 187WR در فرکانس تشدیدي توضیح داده میشود. براي ارزیابی دقت این روش، نتایج حاصل، با نتایج روش تئوري و مونتکارلو مقایسه میشود. سپس با استفاده از روش چند جملهاي آشوب تعمیم یافته اثر تغییرات ابعاد کوپلر کواکسیال به موجبر 1800WG روي فرکانس بررسی میشود.

**کلیدواژگان:** خطاي ساخت، تغییرات، مونتکارلو، چند جملهاي آشوب تعمیم یافته، فرکانس

#### **مقدمه**

 در فیزیک شتابدهندهها، محاسبۀ پارامترهاي الکترومغناطیسی ساختارهای رادیو فرکانسی (RF<sup>1</sup>) مانند موجبرها، کوپلرها و کاواكها بسیار اهمیت دارند. فرکانس قطع و فرکانس تشدیدي، از جمله پارامترهاي الکترومغناطیسی بهترتیب براي موجبرها و کاواكها هستند. این پارامترها به هندسۀ ساختارهاي RF بستگی دارند. در دنیاي واقعی، ابعاد ساختارهاي RF بهعلت خطاهاي ساخت تغییر میکنند، لذا در طراحی ساختارهاي RF باید اثر تغییرات ابعاد در محاسبۀ پارامترهاي الکترومغناطیسی بررسی شود. براي مطالعۀ اثر تغییرات ابعاد معمولاً از روش مونتکارلو<sup>2</sup> استفاده میشود. در این روش براي افزایش دقت نتایج باید

نمونۀ<sup>3</sup> مورد نظر به تعداد نسبتاً زیادی اجرا شود، لذا این روش بسیار زمانبر است. بهمنظور کاهش زمان اجراي شبیهسازي میتوان روش چند جملهاي آشوب تعمیم یافته  $\rm gPC^4$ ) را پیشنهاد داد [1]. اثر تغییرات ابعاد (عدم اطمینان در ابعاد) کاواك مورد استفاده در شتابدهندة FLASH در DESY، بر فرکانس تشدیدي آن با استفاده از روش gPC بررسی شده است [2]. نتایج نشان میدهد تغییرات کدامیک از ابعاد اثر بیشتري بر فرکانس تشدیدي دارد. اثر عدم اطمینان در ابعاد کاواك میانه در کاواك ابررساناي TESLA بر ویژگیهاي آن (فاکتور کیفیت، شانت امپدانس و فرکانس تشدیدي) با استفاده از روش gPC انجام شده

<sup>4</sup> generalized Polynomial Chaos

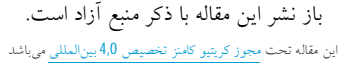

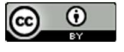

 $\overline{a}$ 

[mostajeran@yazd.ac.ir](mailto:mostajeran@yazd.ac.ir) :مسئول نویسنده

<sup>&</sup>lt;sup>1</sup> Radio Frequency

<sup>2</sup> Monte Carlo

<sup>3</sup> Sample

است [3-4]. نتایج حاصل از این روش با نتایج حاصل از روش مونتکارلو تطابق خوبی داشته است. در این مقاله، روش gPC ابتدا براي بررسی اثر تغییرات ابعاد کاواك مستطیلی بر فرکانس تشدیدي، با استفاده از نرم|فزار شبیهسازی  $\mathrm{CST}^1$  و برنامهنویسی پایتون انجام میشود. براي ارزیابی دقت روش gPC، نتایج حاصل از این روش را با نتایج حاصل از روش تئوري و مونتکارلو مقایسه میکنیم. سپس، اثر تغییرات ابعاد کوپلر کواکسیال به موجبر 1800WG بر فرکانس کار آن را با استفاده از روش gPC، بررسی میکنیم.

### **ساختارهاي رادیو فرکانسی کاواك مستطیلی** 187WR

 کاواكهاي تشدیدي مستطیلی بر اساس ابعاد و محدودة فرکانسی به دو دستۀ WR و WG تقسیمبندي میشوند. کاواكهاي WR در محدودة فرکانسی گیگاهرتز و کاواكهاي WG در محدودة فرکانسی مگاهرتز کار میکنند. فرکانس تشدیدي، فرکانسی است که در آن کاواك میتواند یک نوسان آزاد را تقویت کند. براي یک کاواك مستطیلی فرکانس تشدیدي با استفاده از رابطۀ1 محاسبه میشود [5].

 $f_{mnl} = \frac{1}{2\pi\sqrt{\varepsilon\mu}}\sqrt{\left(\frac{m\pi}{a}\right)^2 + \left(\frac{n\pi}{b}\right)^2 + \left(\frac{l\pi}{c}\right)^2}$  $\pi$ <sup>2</sup>  $\left(n\pi\right)^{2}$   $\left(l\pi\right)^{2}$  $\pi\sqrt{\varepsilon\mu}$  $=\frac{1}{2\pi\sqrt{\varepsilon\mu}}\sqrt{\left(\frac{m\pi}{a}\right)^2+\left(\frac{n\pi}{b}\right)^2+\left(\frac{l\pi}{c}\right)^2}$ 2 1  $\mu$  در اینجا،  $\varepsilon$  ضریب گذردهی الکتریکی محیط،  $\mu$ ضریب تراوایی مغناطیسی محیط، *m* و *n* و *l* ثابتهاي جداسازي مربوط به مد و *a* و *b* و *c* پارامترهاي مربوط به ابعاد کاواك مستطیلی هستند. اگر  $TM_{110}$  باشد مُد تشدیدی غالب کاواک، مُد  $a\!>\!b\!>\!c$ در <sup>110</sup> است. الگوي میدان الکتریکی مربوط به مد *TM* شکل1 نشان داده شده است.

کاواك تشدیدي مورد نظر، کاواکی با ابعاد / و *b* 2 215 / cm ،(a=187 inch ) *a* 4 755 cm cm 2*c* با فرکانس تشدیدي *GHz* / 4655 7 است که به کاواك 187WR معروف است [5]. در این مقاله ابتدا میخواهیم، تأثیر تغییرات پارامتر *a* و *b* بر فرکانس تشدیدي را بررسی کنیم.

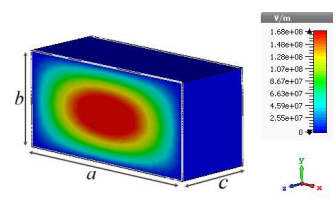

 $\overline{\phantom{a}}$ [6]. <sup>110</sup> **شکل.1** الگوي میدان الکتریکی مربوط به مد *TM*

**کوپلر کواکسیال به موجبر** 1800WG

 در شتابدهندههاي ذرات، کوپلر کواکسیال به موجبر 1800WG اتصالدهندة موجبر به کاواك شتابدهی است. امواج رادیو فرکانسی تولید شده توسط کلایسترون<sup>2</sup> وارد موجبر شده و سپس از طریق کوپلر وارد ساختار شتابدهی میشوند. کوپلر کواکسیال به موجبر 1800WG در شتابدهندة KEKB ژاپن مورد استفاده قرار میگیرد و در فرکانس 500 مگاهرتز کار میکند [7]. در شکل،2 شماتیک کوپلر کواکسیال بهموجبر 1800WG که بهوسیلۀ نرمافزار شبیهسازي CST طراحی شده است، نشان داده میشود [8].

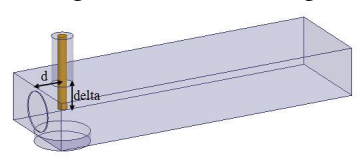

شکل.2 شماتیک کوپلر کواکسیال به موجبر 1800WG] 8[.

در شکل2 مقدار ورود کواکسیال بهداخل موجبر، delta و فاصلۀ کواکسیال تا موجبر، d است.

<sup>1</sup> CST STUDIO SUITE

 $\overline{a}$ 

<sup>2</sup> Klystron

ماتریس پراکندگی، S، داراي درایههایی است که توانهاي تابیده شده و انعکاس یافته از پورتها که منبع توان سیستم هستند را بهیکدیگر مربوط میکنند. بهعنوان مثال <sup>11</sup>S توان بازگشتی به پورت یک است (در شکل2 پورت یک، ورودي کواکسیال در نظر گرفته شده است). در طراحی ابزارهاي الکترومغناطیسی هدف، کمینه کردن  $S_{11}$  است. در شکل3 پارامتر برحسب فرکانس براي کوپلر کواکسیال <sup>11</sup> پراکندگی *S* به موجبر 1800WG نشان داده شده است [8]، که در فرکانس کار<sup>1</sup> (500 مگاهرتز) مقدار کمینه  $S_{11}$  را دارد. اگر پهناي باند این کوپلر را محدودة فرکانسی که پارامتر پراکندگی آن کمتر از *dB* 30 است در نظر بگیریم، این کوپلر میتواند در باند فرکانسی 487 تا 516 مگاهرتز مورد استفاده قرار بگیرد. براي بررسی اثر تغییرات پارامتر *d* و *delta* بر فرکانس کار از روش gPC استفاده می کنیم.

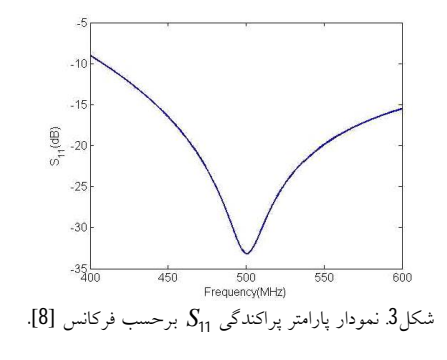

**روش چند جملهاي آشوب تعمیمیافته (**gPC **(** روش gPC، اولین بار توسط قانم<sup>2</sup> و اسپانوس<sup>3</sup> مطرح شد. اگر بهازاي برخی متغیرهاي ورودي  $\ddot{\ }$  $\mathrm{f}\left( \xi\right)$  مقدار تابع  $\rightarrow$ مشخص باشد، براي بهدست آوردن  $\mathrm{f}\left( \mathbf{\boldsymbol{\xi}}\right)$  تابع  $\overline{a}$ میتوان از روش gPC استفاده کرد [9].  $\overline{a}$ 

در این روش یک تابع برحسب چند جملهايهاي متعامد بسط داده میشود. با فرض اینکه متغیرهاي  $\xi = (\xi_1,...,\xi_M)$  ورودی تابع  $\zeta = 1$  $\rightarrow$ دارای توزیع تصادفی  $\zeta$   $=$ ( $\zeta_1$  $\mathrm{f}\left(\vec{\xi}\right)$  یکنواخت در بازهٔ  $\left[\text{-1,1}\right]$  باشند، تابع  $\rightarrow$ با استفاده از بسط چند جملهايهاي متعامد لژاندر از رابطۀ2 بهدست میآید [10].

$$
f\left(\vec{\xi}\right) = \sum_{\alpha \in \chi(M,N)} c_{\alpha} \mathbf{P}_{\alpha}\left(\vec{\xi}\right), \tag{2}
$$

در اینجا، *M* تعداد متغیرها، *N* مرتبۀ بسط،  $\mathcal{C}_{_{\alpha}}\left(\vec{\xi}\right)$  شاخص چند بُعدي،  $c_{_{\alpha}}$  ضرايب بسط و  $\overline{\phantom{a}}$ **P** چند  $\Gamma_{\alpha}\left(\xi\right)$  جملهای پایهٔ لژاندر چند متغیره است.  $\rightarrow$ **P** برابر با حاصلضرب چند جملهايهاي لژاندر تک متغیره است. با ، ( ,..., ) <sup>1</sup> *<sup>M</sup>* شاخص مختلف حالتهاي  $\chi(M,N) = \left\{ \alpha \in \mathbb{N}^M : \sum_{i=1}^M \alpha_i \leq N \right\}$  ستفاده از شرط تشکیل میشوند. با محاسبۀ ضرایب بسط از رابطۀ،3  $\mathrm{f}\left( \xi\right)$  تابع  $\overline{\phantom{a}}$ تعیین میشود.

$$
c_{\alpha} = \frac{\mathbb{E}\Big[f\left(\vec{\xi}\right)\mathbf{P}_{\alpha}\left(\vec{\xi}\right)\Big]}{\mathbb{E}\Big[\mathbf{P}_{\alpha}\left(\vec{\xi}\right)\mathbf{P}_{\alpha}\left(\vec{\xi}\right)\Big]}
$$
\n
$$
= \frac{1}{\gamma_{\alpha}}\int_{-1}^{1} \ldots \int_{-1}^{1} f\left(\vec{\xi}\right)\mathbf{P}_{\alpha}\left(\vec{\xi}\right) \rho\left(\vec{\xi}\right) d\vec{\xi},
$$
\n
$$
\mathbf{E} \qquad \text{using the following equation}
$$
\n
$$
\mathbf{E} \qquad \text{using the following equation}
$$
\n
$$
\mathcal{P}(\xi) = \mathcal{P}(\xi) \qquad \text{and} \qquad \mathcal{P}(\xi) = \mathcal{P}(\xi) \qquad \text{and} \qquad \mathcal{P}(\xi) = \mathcal{P}(\xi) \qquad \text{and} \qquad \mathcal{P}(\xi) = \mathcal{P}(\xi) \qquad \text{and} \qquad \mathcal{P}(\xi) = \mathcal{P}(\xi) \qquad \text{and} \qquad \mathcal{P}(\xi) = \mathcal{P}(\xi) \qquad \text{and} \qquad \mathcal{P}(\xi) = \mathcal{P}(\xi) \qquad \text{and} \qquad \mathcal{P}(\xi) = \mathcal{P}(\xi) \qquad \text{and} \qquad \mathcal{P}(\xi) = \mathcal{P}(\xi) = \mathcal{P}(\xi) \qquad \text{and} \qquad \mathcal{P}(\xi) = \mathcal{P}(\xi) =
$$

<sup>3</sup> Spanos

<sup>4</sup> Nodes

<sup>&</sup>lt;sup>1</sup> Working Frequency

<sup>2</sup> Ghanem

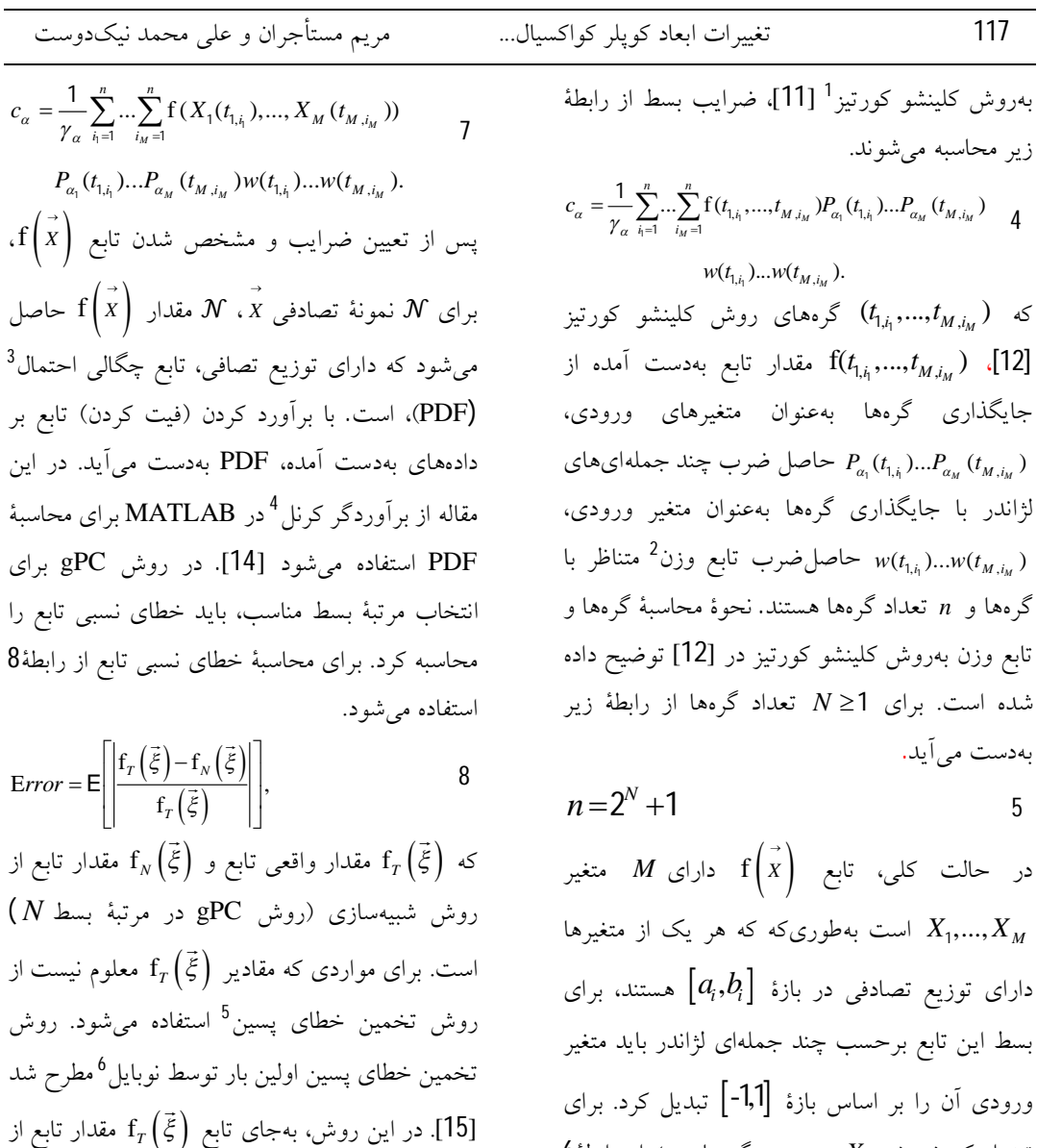

 $\mathrm{f}_{_{N+1}}\big(\mathrm{\xi }\,\big)\big)$  روش  $\mathrm{pPC}$  بهازای یک مرتبۀ بسط بالاتر در نظر گرفته شده و خطاي نسبی تابع از رابطۀ9

بهدست میآید.

$$
\text{Error} = \mathsf{E} \left[ \frac{\left| \sum_{\alpha \in \chi(M,N+1)} c_{\alpha} \mathbf{P}_{\alpha} \left( \vec{\xi} \right) - \sum_{\alpha \in \chi(M,N)} c_{\alpha} \mathbf{P}_{\alpha} \left( \vec{\xi} \right) \right|}{\left| \sum_{\alpha \in \chi(M,N+1)} c_{\alpha} \mathbf{P}_{\alpha} \left( \vec{\xi} \right) \right|} \right].
$$
9

<sup>4</sup> Kernel

<sup>5</sup> Posteriori Error

 $\overline{\phantom{a}}$ 

(

<sup>6</sup> Nobile

- $\overline{a}$ <sup>1</sup> Clenshaw-curtis
- <sup>2</sup> Weight

 $t_i(t_i) = \frac{b_i - a_i}{2}t_i + \frac{b_i + a_i}{2}$ .  $X_i(t_i) = \frac{b_i - a_i}{2}t_i + \frac{b_i + a_i}{2}$ 

2 2

 $b$ های  $t_i$  از رابطۀ $X_i$  برحسب گرههای  $t_i$  از رابطۀ

با استفاده از تابع تبدیل یافته، ضرایب بسط از رابطۀ7

استفاده میشود [13].

 $\overline{\phantom{a}}$  6

بهدست میآید.

<sup>3</sup>Probability Density Function

خطاي مرتبۀ 1 *N* ( ) در روش gPC، علاوه بر رابطۀ9 میتوان برحسب خطاي ضرایب بسط 1 هم محاسبه کرد (رابطۀ10). اثبات آن در پیوست (الف) آورده شده است.

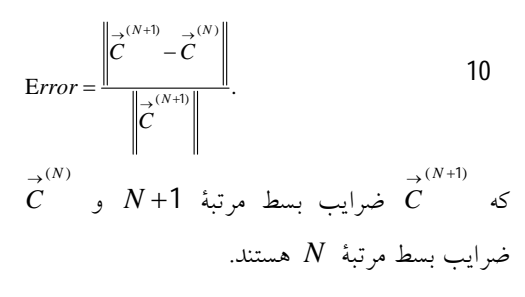

### **شاخص سابل**

 شاخصهاي سابل 2 ، میزان تأثیر هر یک از متغیرهاي ورودي و برهمکنش متغیرها را در خروجی تابع نشان  $\mathrm{f}\left(\xi\right)$  بهطور مثال، تابع دو متغیرهٔ  $\left(\xi\right)$  $\overline{\phantom{a}}$ را در نظر بگیرید. براي مرتبۀ 3 *N* حالتهاي مختلف  $\chi(2,3)=\left\{\alpha\in\mathbb{N}^2:\left(\alpha_1+\alpha_2\right)\leq 3\right\}\quad\mathcal{P}$ شاخص  $\alpha$ بهصورت 0,0)، (0,1)، (0,2)، (0,2)، (1,1)، (1,1)، 2 1 ( , )، 0 2 ( , )، 1 2 ( , ) و 0 3 ( , ) تشکیل میشوند. با توجه بەرابطۀ2. تابع  $\left(\vec{\xi}\right)$  بسط داده میشود، رابطۀ11.

$$
f(\vec{\xi}) = c_{0,0}P_{0,0}(\vec{\xi}) + c_{0,1}P_{0,1}(\vec{\xi}) + c_{0,2}P_{0,2}(\vec{\xi}) + c_{0,3}P_{0,3}(\vec{\xi})
$$
\n
$$
+ c_{1,0}P_{1,0}(\vec{\xi}) + c_{1,1}P_{1,1}(\vec{\xi}) + c_{1,2}P_{1,2}(\vec{\xi})
$$
\n
$$
+ c_{2,0}P_{2,0}(\vec{\xi}) + c_{2,1}P_{2,1}(\vec{\xi}) + c_{3,0}P_{3,0}(\vec{\xi})
$$
\n
$$
\text{That is}
$$
\n
$$
12i\text{ and } 12i\text{ and } 12i\text{ and
$$

 , ( , ) ( , ) f ( ) ( , ) *i i M M i j i j j i c c c*  0 0 1 1 3 2 2 1 2 3 1 **P P** 12 **P** چند جملهاي پایه لژاندر تک متغیره،  **P** چند جملهاي پایه لژاندر دو متغیره هستند. *j i* ) ,(

*M* 2 

 $\overline{a}$ 

 $\zeta_a(\xi_i)$  (در اینجا

*<sup>i</sup>* در اینجا،V نماد واریانس و | <sup>f</sup>  $\mathrm{f}\left( \xi\right)$  میانگینگیری از تابع  $\overline{\phantom{a}}$ با ثابت در نظر گرفتن *i* , *<sup>j</sup>S<sup>i</sup>* ، میزان تأثیر برهمکنش است. سابل مرتبۀ دوم، متغیر  $\ddot{\xi}_j$  و  $\ddot{\xi}_j$  در خروجی تابع را نشان می $\zeta_i$ رابطۀ16 بهدست میآید [18].

<sup>1</sup> Coefficient Error

 $\mathrm{f}\left(\vec{\xi}\right)$  با توجه به رابطۀ12، تابع  $M$  متغیرۀ  $\left(\vec{\xi}\right)$ را می توان بهصورت توابع تک متغیره، دو متغیره و چند متغیره تفکیک کرد، (رابطۀ13).

$$
f(\vec{\xi}) = c_{0...0} + \sum_{i=1}^{M} \sum_{\alpha \in \chi(1,N)} c_{\alpha} P_{\alpha}(\xi_{i})
$$
  
+ 
$$
\sum_{i=1}^{M} \sum_{j=1}^{M} \sum_{\alpha \in \chi(2,N)} c_{\alpha} P_{\alpha}(\xi_{i}, \xi_{j}) + ... +
$$
 13  

$$
\sum_{i=1}^{M} \cdots \sum_{k=1}^{M} \sum_{\alpha \in \chi(M,N)} c_{\alpha} P_{\alpha}(\xi_{i}, ..., \xi_{k})
$$
  

$$
f_{i}(\xi_{i}) = \sum_{\alpha \in \chi(1,N)} c_{\alpha} P_{\alpha}(\xi_{i}) \cdot f_{0} = c_{0...0} \quad \text{for all } j \in \mathbb{N}
$$
  

$$
f_{i,j}(\xi_{i}, \xi_{j}) = \sum_{\alpha \in \chi(2,N)} c_{\alpha} P_{\alpha}(\xi_{i}, \xi_{j}) \cdot f_{i,j} = \sum_{\alpha \in \chi(2,N)} c_{\alpha} P_{\alpha}(\xi_{i}, \xi_{j}) \cdot f_{i,j} = \sum_{\alpha \in \chi(M,N)} c_{\alpha} P_{\alpha}(\xi_{i}, ..., \xi_{k})
$$
  
-133*i*–14  
17-17-16

$$
f(\vec{\xi}) = f_0 + \sum_{i=1}^{M} f_i(\xi_i) + \sum_{i=1}^{M} \sum_{\substack{j=1 \ j>i}}^{M} f_{i,j}(\xi_i, \xi_j)
$$
  
+ ... + 
$$
\sum_{i=1}^{M} \dots \sum_{k=1}^{M} f_{i,...,k}(\xi_i, ..., \xi_k)
$$
14

شاخص سابل مرتبۀ اول براي هر متغیر، برابر با نسبت واریانس مربوط بههمان متغیر به واریانس مربوط به کل <sup>f</sup> متغیرها است. براي تابع *M* متغیرة سابل *<sup>i</sup>* مرتبۀ اول برحسب متغیر *S<sup>i</sup>* ، با استفاده از ، رابطۀ15 بهدست میآید [17].

$$
S_i = \frac{V_i}{V} = \frac{V_{\xi_i} \left[ E \left[ f \left( \vec{\xi} \right) | \xi_i \right] \right]}{V \left[ f \left( \vec{\xi} \right) \right]}, \qquad 1 \le i \le M \qquad 15
$$

$$
^2
$$
 Sobol Indices

E نماد

| مریم مستأجران و علی محمد نیکدوست                                                                                               | تغییرات ابعاد کوپلر کواکسیال                                                                                                    | 119                        |
|----------------------------------------------------------------------------------------------------|----------------------------------------------------------------------------------------------------|----------------------------|
| II.  پارامترهای تعیین شده در طراحی مدل، توسط<br>برنامهای برای ورود به فایل bas در فایل متنی                                    | $S_{i,j} = \frac{\mathsf{V}_{\xi_i,\xi_j} \left[\mathsf{E}\left[\mathsf{f}\left(\vec{\xi}\right) \xi_i,\xi_j\right]\right]}{\mathsf{V}\left[\mathsf{f}\left(\vec{\xi}\right)\right]}$ | 16                         |
| $\rm Y$ چاپ میشود. بهطور مثال، مقادیر پارامتر $\rm X$ و                                                                        | $-S_i-S_j$ , $1 \le i < j \le M$                                                                                                    |                            |
| با استفاده از دستور زیر در محیط پایتون در فایل                                                                                 |                                                                                                    |                            |
| structure.txt چاپ میشود.                                                                                                    | 17 با ثابت در نظر گرفتن $\xi_i$ و $\zeta_j$ است. رابطهٔ 17 $f\left(\vec{\xi}\right)$                                                                                                  |                            |
| with open ('structure.txt','w') as f:<br>f.write('%f \n' % $X$ )<br>f.write('%f \n' % Y)<br>f.close()                          | برای سابُل کل برقرار است [19].<br>$S^{Total} = \sum_{i=1}^{M} S_i + \sum_{i=1}^{M} \sum_{j=1}^{M} S_{i,j}$                                                                            |                            |
| III. نرمافزار CST حاوی مدل طراحی شده، با                                                                                       |                                                                                                    | 17                         |
| استفاده از فایل bas که قبلاً تهیه شده است                                                                                      | + + $\sum_{i=1}^{M}  \sum_{k=1}^{M} S_{i,,k} = 1$                                                                                                    |                            |
| (چگونگی ایجاد فایل bas در مرجع [8] توضیح                                                                                       |                                                                                                    |                            |
| داده شده است) در محیط پایتون فراخوانی و اجرا                                                                                   | در اینجا، $M$ تعداد متغیرها و $S_{\!\scriptscriptstyle\rm l,\scriptscriptstyle\rm m,\scriptscriptstyle\rm I}$ شاخص سابُل                                                              |                            |
| مىشود.                                                                                                    |                                                                                                    | مرتبهٔ $M$ است.            |
| from subprocess import call $($ 1)<br>call(["CST_MWS_Path\CST_DESIGN_ENVIRONMENT.exe"<br>,"m","file_Path\cmdfile.bas"]) $}(')$ | کنترل نرمافزار CST با استفاده از برنامه پایتون                                                                                                    |                            |
| برای فراخوانی نرمٖافزار CST توسط برنامهٔ<br>(1)                                                                                | در روش gPC، باید مدل طراحی شده در نرم\فزار                                                                                                    |                            |
| پايتون، تابع call از كتابخانهٔ subprocess فراخواني                                                                             | CST به تعداد گرهها اجرا شود و تابع خروجی بهازای                                                                                                    |                            |
| شده است.                                                                                                    | گرهها محاسبه شود. بهاین منظور، نرمافزار شبیهسازی                                                                                                    |                            |
| 2) با این دستور، نرمافزار CST فراخوانی و اجرا                                                                                  | CST را با استفاده از برنامهٔ پایتون کنترل میکنیم تا                                                                                                    |                            |
| میشود. این دستور شامل دو بخش است، بخش اول                                                                                      | بهطور خودکار اجرا شود. نرمافزار CST بر اساس زبان                                                                                                    |                            |
| مسیر نصب نرم فزار CST روی سیستم و بخش دوم                                                                                      | برنامەنويسى VBA <sup>1</sup> ساختە شدە است. بەطور كلى                                                                                                    |                            |
| مسیر قرار گرفتن فایل bas را نشان میدهد.                                                                                        | برای کنترل نرمافزار CST توسط پایتون به چندین فایل                                                                                                    |                            |
| با اجرای نرمافزار CST، نتایج شبیهسازی در پوشهٔ                                                                                 | با پسوند مختلف (فایل با پسوند CST حاوی مدل                                                                                                    |                            |
| Result ذخیره می شود که می توان آن را با استفاده از                                                                             | طراحی شده، فایل با پسوند bas شامل دستورات                                                                                                    |                            |
| برنامهٔ پایتون فراخوانی کرد. بهعنوان مثال، با اجرای                                                                            | VBA، فایل با پسوند txt شامل مقادیر پارامترها و فایل                                                                                                    |                            |
| مدل مربوط به کاواک WR187، فرکانس تشدیدی در                                                                                     | با پسوند py شامل دستورات پایتون) نیاز است.                                                                                                    |                            |
| پوشهٔ Result در فایل Model.log چاپ می شود. با                                                                                  | مراحل کنترل نرمافزار شبیهسازی CST با استفاده از                                                                                                    |                            |
| استفاده از دستورات زیر در محیط پایتون میتوان مقدار                                                                             |                                                                                                    | برنامهٔ پایتون عبارتند از: |
|                                                                                                    | I. مدل مورد نظر (بهعنوان مثال، كاواك WR187 و                                                                                                    |                            |
| فركانس تشديدى را از فايل Model.log فراخوانى                                                                                    | یا کوپلر کواکسیال به موجبر WG1800) در                                                                                                    |                            |
| كر د.                                                                                                    | نرمافزار CST شبیهسازی و ذخیره میشود.                                                                                                    |                            |

 $\overline{a}$ <sup>1</sup> Visual Basic Application

**شکل.4** الف: تب نتایج، گزینۀ نتایج تک بعدي، ب: تعریف (فرکانس کار کوپلر کواکسیال به <sup>11</sup> فرکانس در مینیمم مقدار *S* موجبر 1800WG(. با اجراي مدل مقدار فرکانس کار در پوشه Result در چاپ S1,1\_0D\_xAtGlobalYMin.rd0 فایل میشود. با استفاده از دستور زیر در محیط پایتون میتوان مقدار فرکانس کار را فراخوانی کرد.

Frequency = open('coupler/Result/S1,1\_0D\_xAtGlobalYMin.rd0'  $(r')$ .read()

**استفاده از روش** gPC **در پایتون براي محاسبۀ فرکانس تشدیدي کاواك** 187WR براي بهدست آوردن تابع *y x* ) , ( f) تابع فرکانس تشدیدي کاواك 187WR (با استفاده از روش gPC، برنامه زیر را در محیط پایتون مینویسیم.

import chaospy as cp<br>from numpy import legendre as Leg  $(1)$  $M = 2$ <br>order  $P = 2$   $(7)$  $n=2**order_P+1$ } $(\uparrow)$ Node, Weight = cp.quad\_clenshaw\_curtis(n-1, -1, 1)  $($ math)  $f = np.loadtxt('Frequency.txt')$   $(∆)$  $i=-1$ i=-1<br>for al in range (order  $P + 1$ ):<br>for al in range (order  $P + 1$ ):<br>alpha = abs(al + al)<br>if order  $P$  > = alpha:<br>if  $+1$  $a = [a1, a2] \quad (Y)$ for j in range(0, n, 1):<br>for k in range(0, n, 1):<br>for k in range(0, n, 1):<br>Pa2[i,k] = Leg.Legendre(a2,Node[k])<br> $P_2[i,k] = \text{leg.Legendre}(a2,Node[k])$ <br> $P[j,k] = Pa1[i,j] * Pa2[i,k]$  $W[j,k] = Weight[j] * Weight[k]$   $($ Integral[i] = sum(sum(W \* P \* f))  $\}$  (1.) for m in range(M):<br>
gamma[m] = ((2.0\*a[m] + 1)/2.0)  $\}$  (1))<br>
Gamma[i]= np.prod(gamma)  $\texttt{c[i]} = \texttt{np.dot}(\texttt{Gamma[i]}, \texttt{Integral[i]}) \ \left\{ \begin{array}{c} { \texttt{(\`{\`}})} \end{array} \right.$ 

lines = open('cavity\Result\Model.log').readlines()  $index = [x for x in range(len(lines))$ if 'frequency' in lines[x].lower()] p = list(np.array([item.split() for item in lines[index[3]].split('\n')[:-1]]).flat) q = list(np.array([item.split() for item in<br>lines[index[3]+1].split('\n')[:-1]]).flat) Frequency = q[p.index('Frequency')] بهاین ترتیب، با اجراي متعدد نرمافزار CST) به تعداد گرهها) فرکانسهاي تشدیدي مربوط به ابعاد کاواك 187WR را بهدست میآوریم و با دستور زیر در فایل txt.Frequency ذخیره میکنیم. import numpy as np

np.savetxt('Frequency.txt', Frequency, fmt='%.12f') همچنین براي فرکانس کار کوپلر کواکسیال به موجبر 1 1800WG، در قسمت پس پردازش نرمافزار CST، نتایج یک بعدي را انتخاب میکنیم، (شکل4الف). x at Global y-Minimum گزینۀ انتخاب با سپس ، فرکانس کار را <sup>11</sup> براي نمودار پارامتر پراکندگی *S* تعیین میکنیم، (شکل4ب).

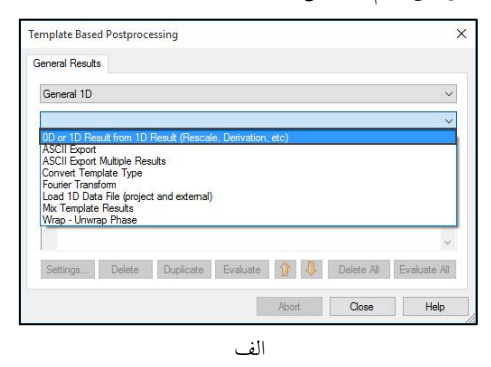

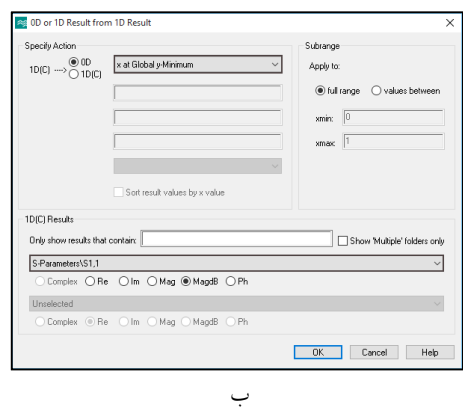

 $\overline{a}$ <sup>20</sup> Post Processing

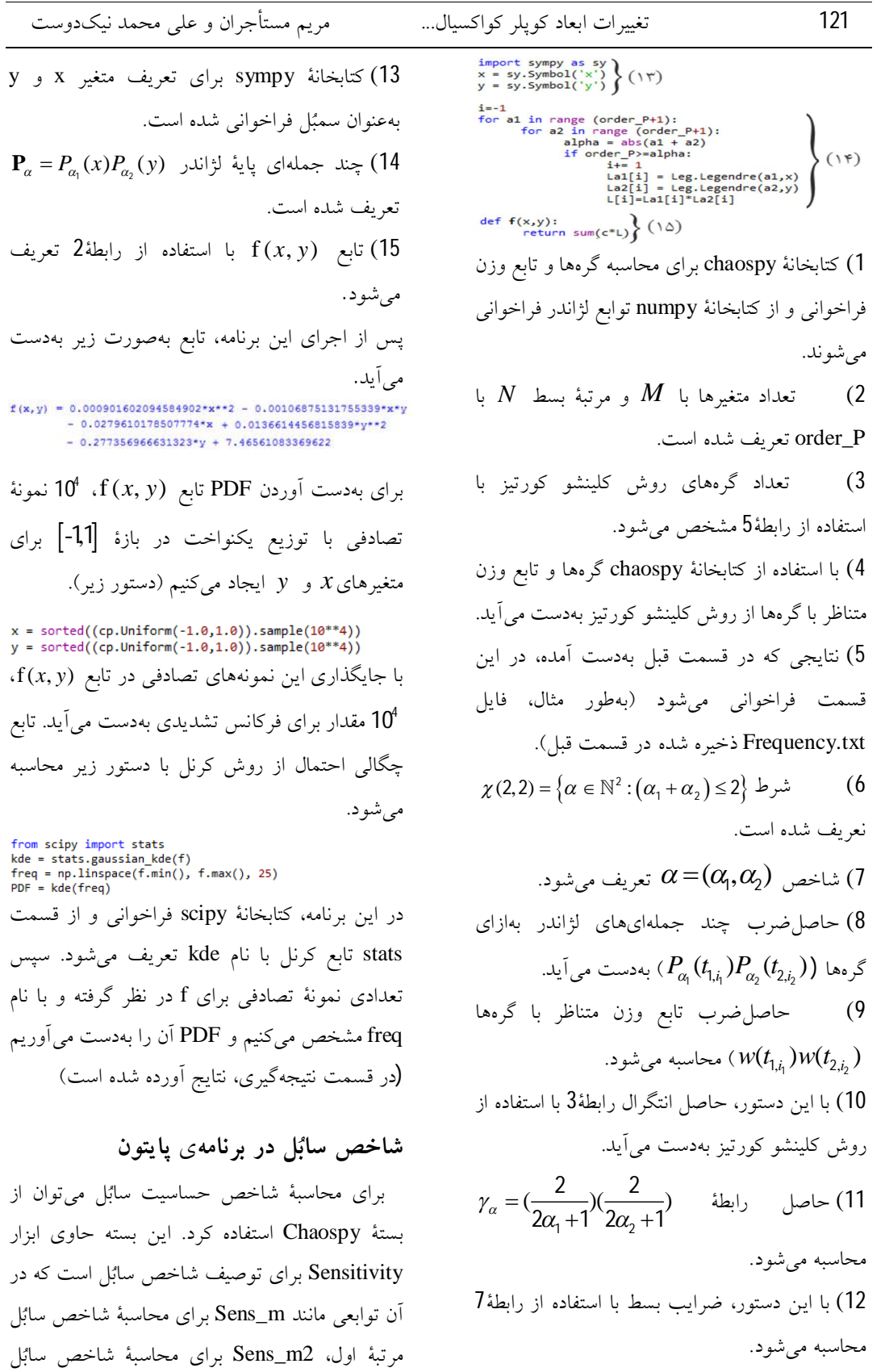

 $P_{\alpha} =$ 

برای

متوس

مرتبۀ دوم وجود دارند. شاخص سابل در پایتون توسط برنامۀ زیر محاسبه میشود. import chaospy as cp  $x$ , y= cp.variable(2)<br>from gPC import f as function  $\}$  (1)

x=cp.Uniform(-1,1)<br>y=cp.Uniform(-1,1)<br>distribution = cp.J(x, y)  $\Bigg\}$  $(\tau)$ 

frist\_order\_sobol = cp.descriptives.sensitivity  $Sens_m(function, distribution)$   $(*)$ 

- second\_order\_sobol = cp.descriptives.sensitivity .Sens\_m2(function, distribution)  $($   $($   $)$
- 1) تابع *y x* ) , ( f که با استفاده از روش gPC در پایتون به دست آمده فراخوانی میشود. 2) براي محاسبۀ شاخصهاي سابل در قسمت 3 و ،4 باید نوع توزیع تصادفی متغیرهاي ورودي مشخص شود. در اینجا براي متغیرهاي ورودي توزیع تصادفی یکنواخت در بازة,11 - تعریف شده است.

3) از کتابخانۀ Chaospy، تابع m\_Sens براي محاسبۀ شاخص سابل مرتبۀ اول فراخوانی میشود. این تابع، شاخص سابل مرتبۀ اول را بر اساس رابطۀ15 محاسبه میکند. 4) تابع 2m\_Sens براي محاسبۀ شاخص سابل مرتبۀ دوم فراخوانی میشود. این تابع، شاخص سابل مرتبۀ دوم را بر اساس رابطۀ16 بهدست میآورد.

### **نتایج**

**نتایج تغییرات ابعاد کاواك** 187WR **بر فرکانس تشدیدي**

با در نظر گرفتن $\,$  CM تغییرات ابعاد بهعنوان خطاي ساخت کاواك 187WR، پارامتر *a* داراي توزیع تصادفی یکنواخت در بازة

cm ,cm / / 855 4 655 4 و پارامتر*b* داراي توزیع cm ,cm 315 2 2115 / / تصادفی یکنواخت در بازة است. اثر تغییرات پارامتر *a* و *b* بر فرکانس تشدیدي از روشهاي زیر مورد بررسی قرار میگیرد و PDF آن محاسبه میشود.

**1) PDF فرکانس تشدیدي با استفاده از روشgPC** با استفاده از روش gPC فرکانس تشدیدي را براي مرتبههاي مختلف بسط (2 *N* ، 3 *N* و 4 *N* ( بهدست آوردیم. با فرض 4 10 نمونۀ تصادفی براي هر دو پارامتر *a* و *b*، PDF فرکانس تشدیدي را براي کاواك 187WR بهدست آوردیم (شکل 5).

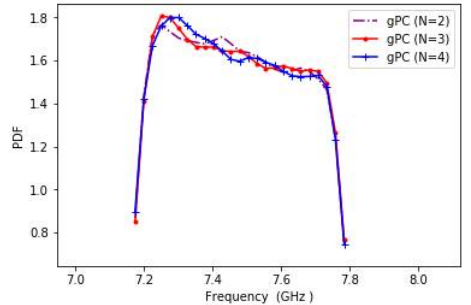

**شکل.5** نمودار تابع چگالی احتمال فرکانس تشدیدي کاواك 187WR با استفاده از روش gPC به ازاي مرتبههاي مختلف بسط. در شکل6 براي بررسی همگرائی نتایج حاصل از این روش، نمودار درصد خطاي نسبی فرکانس تشدیدي بهدست آمده از روش gPC برحسب مرتبههاي مختلف بسط نشان داده شده است.

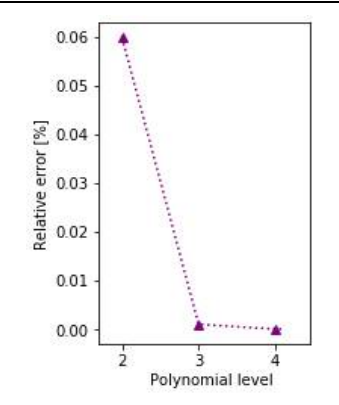

**شکل.6** نمودار درصد خطاي نسبی فرکانس تشدیدي کاواك 187WR برحسب مرتبههاي مختلف بسط.

درصد خطاي نسبی روشهاي gPC در مرتبههاي بسط بهترتیب برابر با  $N = 4$  و  $N = 3$  ،  $N = 2$ ، 1 $\times10^{-3}$ ، 1 $\times10^{-5}$  است که خطای روش $\times10^{-2}$ gPC در مرتبۀ بسط 4 *N* مینیمم مقدار را دارد، لذا از روش gPC در مرتبۀ بسط 4 *N* براي مقایسه با روشهاي تئوري و مونتکارلو استفاده میکنیم.

### **2)** PDF **فرکانس تشدیدي با استفاده از روش تئوري**

با توجه به رابطۀ،1 با فرض اینکه فضاي داخل کاواك خلأ و مد غالب آن 110*TM* باشد رابطۀ<sup>18</sup> براي محاسبۀ فرکانس تشدیدي برقرار است.

$$
f_{110} = \frac{1}{2\sqrt{\varepsilon_0\mu_0}}\sqrt{\left(\frac{1}{a}\right)^2 + \left(\frac{1}{b}\right)^2}
$$
 18

 $\mu_0$  در اینجا،  $\mathcal{E}_0$  ضریب گذردهی الکتریکی خلأ و  $10^4$  ضریب تراوایی مغناطیسی خلأ هستند. بهازای نمونۀ تصادفی براي بازههاي مورد نظر پارامتر *a* و *b* ، فرکانس تشدیدي محاسبه شد و PDF آن بهدست آمد.

**3)** PDF **فرکانس تشدیدي با استفاده از روش مونتکارلو**

در روش مونتکارلو، 10<sup>4</sup> نمونهٔ تصادفی در بازهٔ [4,655cm,4,855cm] برای پارامتر  $a$  و 10<sup>4</sup> نمونۀ در cm ,cm / / 315 2 2115 براي پارامتر *b* تصادفی در بازة نظر گرفته میشود. بهازاي هر نمونۀ تصادفی براي پارامترهاي *a* و *b*، مدل با ابعاد جدید در نرمافزار شبیهسازي CST تحت کنترل پایتون ایجاد و فرکانس تشدیدي آن محاسبه شد، سپس PDF فرکانس تشدیدي بهدست آمد.

براي سنجش دقت روش gPC، نمودار PDF فرکانس تشدیدي بهدست آمده از روش gPC در مرتبۀ بسط 4 *N* با روشهاي تئوري و مونتکارلو مقایسه شده است، (شکل7). با استفاده از این نتایج، میانگین فرکانس تشدیدي براي روش gPC در مرتبۀ بسط *GHz* / 4685 7 و براي روش مونتکارلو 4 *N* برابر *GHz* / 4687 7 است، که بهترتیب 0/%04 و 0/042% برابر از مقدار فرکانس تشدیدي اولیۀ کاواك، اختلاف دارد.

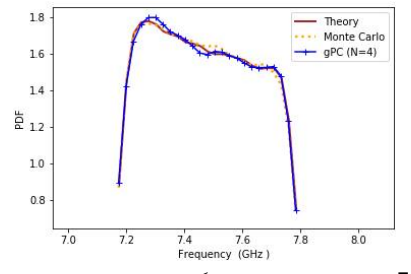

**شکل.7** مقایسۀ نمودار تابع چگالی احتمال فرکانس تشدیدي کاواك 187WR بهدست آمده از روش gPC در مرتبۀ بسط 4 *N* با روشهاي تئوري و مونتکارلو.

همانطور که در شکل7 دیده میشود، نتایج روش gPC بهازاي مرتبۀ بسط 4 *N* که در مدت زمان بسیار کمتري نسبت بهروش مونتکارلو بهدست آمده است نیز تطابق نسبتاً خوبی با تئوري دارد (روش مونت کارلو تقریبا 72 ساعت و روش gPC نزدیک به 6 ساعت).

براي بررسی اینکه هر یک از پارامترهاي *a* و *b* چه میزان در فرکانس تشدیدي اثر دارند شاخص سابل محاسبه میشود. شاخص سابل مرتبۀ اول براي پارامتر  $S_{\scriptscriptstyle b}$ ،  $\scriptstyle b$  ، برابر  $\sim 1005716 \times 10^{-2}$  و برای پارامتر  $S_{\scriptscriptstyle a}$ . $a$ ، برابر / 098993795 است. همچنین، شاخص سابل ,*b a* مرتبۀ دوم براي پارامترهاي*a* و *b* ، *S* ، برابر / 6 *<sup>b</sup>* 10 9 4 است. بزرگتر بودن از *S <sup>a</sup> S* نشان میدهد، اثر تغییرات پارامتر*b* بیشتر از اثر تغییرات پارامتر *a* بر فرکانس تشدیدي است.

## **نتایج تغییرات ابعاد کوپلر کواکسیال به موجبر**  1800WG **بر فرکانس کار**

 براي ارزیابی تغییرات پارامتر *d* و *delta* بر فرکانس کار کوپلر از روش gPC براي مرتبههاي به  $N = 4$  و  $N = 4$  استفاده می کنیم. بهطور  $N = 2$ مثال، با در نظر گرفتن 2% تغییر در مقادیر این دو 13158 42 126 [mm ,mm [ و / / پارامتر، *d* در بازة *delta* در بازة / / 1224 6 117 [mm ,mm [ تغییر میکنند. بههمین ترتیب 10% تغییر در مقادیر این پارامترها را در نظر گرفتیم. در شکل،8 با در نظر گرفتن 5 10 نمونۀ تصادفی براي پارامترهاي *d* و *delta* ، PDF فرکانس کار را براي تغییرات 2% و 10% بهدست آوردیم.

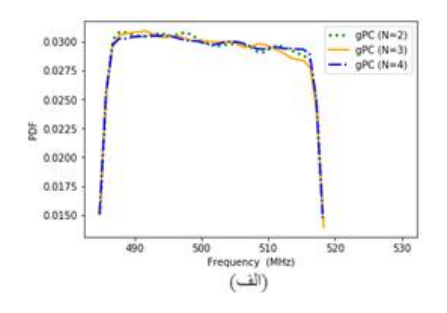

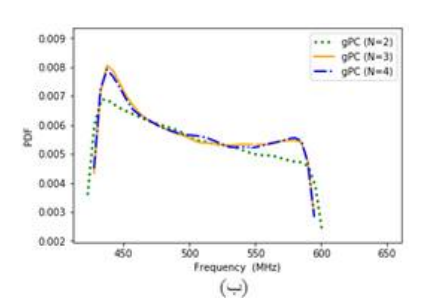

**شکل.8** نمودار تابع چگالی احتمال فرکانس کار کوپلر کواکسیال به موجبر 1800WG بهدست آمده از روش gPC بهازاي مرتبههاي مختلف بسط براي تغییرات الف) ،2% ب) .10%

با استفاده از PDF هاي بهدست آمده براي تغییرات 2% و 10% پارامترهاي *d* و *delta* ، مقدار میانگین و انحراف معیار استاندارد فرکانس کار محاسبه کردیم (جدول1).

**جدول.1** میانگین و انحراف معیار استاندارد فرکانس کار با استفاده از PDF هاي بهدست آمده براي تغییرات 2% و 10% پارامترهاي کوپلر کواکسیال به موجبر 1800WG.

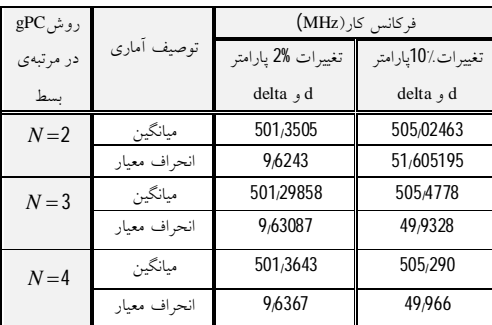

براي تغییرات 2% و 10% پارامترهاي *d* و *delta* ، در صد فرکانسهاي که در باند فرکانسی 487 تا 516 مگاهرتز قرار دارند در جدول2 آورده شده است.

**جدول.2** درصد فرکانسهاي موجود در باند فرکانسی 487 تا 516 مگاهرتز براي تغییرات 2% و 10% پارامترهاي کوپلر کواکسیال به موجبر .WG1800

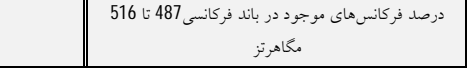

روش gpc در مرتبهي بسط gPC براي 2% کمتر از 10% است. با استفاده از نتایج

بهدست آمده، میتوان گفت 2% خطا در ساخت کوپلر کواکسیال به موجبر 1800WG مجاز خواهد بود. در ، *S<sup>d</sup>* جدول،3 شاخص سابل مرتبۀ اول براي پارامتر *d* ، شاخص سابل مرتبۀ اول براي پارامتر *delta* ، *Sdelta* ، و شاخص سابل مرتبۀ دوم براي پارامترهاي *d* و , *delta S<sup>d</sup>* ، بهازاي تغییرات 2% و 10% نشان داده ، *delta* شده است.

**جدول.3** شاخص سابل مرتبۀ اول و دوم براي پارامتر *d* و *delta* بهازاي تغییرات 2% و 10% پارامترهاي کوپلر کواکسیال به موجبر 1800WG.

|                     | شاخص<br>سابل   | $N=2$                | $N=3$                | $N=4$                |
|---------------------|----------------|----------------------|----------------------|----------------------|
| تغييرات<br>%2       | $S_{delta}$    | 92,604463            | 92,591182            | 92,652996            |
| يارامتر             | $S_d$          | 7,395427             | 7,408077             | 7,345954             |
| $\theta$ d<br>delta | $S_{d, delta}$ | $1.1 \times 10^{-4}$ | $7.4 \times 10^{-4}$ | $105 \times 10^{-3}$ |
| تغييرات<br>%10      | $S_{delta}$    | 94,862319            | 94,785984            | 95,113353            |
| يارامتر             | $S_d$          | 5035444              | 5,038758             | 4,702459             |
| d<br>delta          | $S_{d, delta}$ | 0,1                  | 0,175                | 0,184                |

*S delta* با توجه بهجدول3 براي تغییرات 2% و ،10% *<sup>d</sup>* بزرگتر از *S* است که نشان میدهد اثر تغییرات پارامتر *delta* بیشتر از پارامتر *d* بر فرکانس کار است.

### **نتیجهگیري**

 روش gPC بر پایۀ بسط چند جملهايهاي متعامد است. با استفاده از این روش، میتوان اثر خطا در پارامترهاي هندسۀ مدل را بر خروجی مورد مطالعه، بررسی کرد. اگر چه زمان اجراي این روش نسبت بهروش مونتکارلو کمتر است ولی با افزایش پارامترهاي داراي خطا در مدل، زمان اجراي این روش

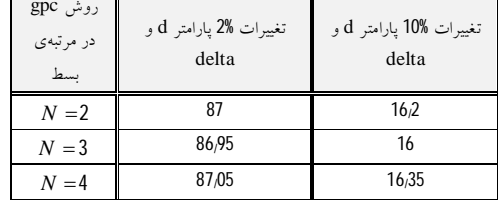

با در نظر گرفتن تغییرات 2% براي پارامترهاي *d* و *delta* ، حدود 87 در صد فرکانس کار در باند فرکانسی 487 تا 516 مگاهرتز قرار دارند. براي تغییرات 10% پارامترهاي *d* و *delta* حدود 16 در صد فرکانس کار در این باند فرکانسی قرار دارند. در شکل،9 نمودار درصد خطاي نسبی تغییرات فرکانس کار با استفاده از روش gPC برحسب مرتبههاي مختلف بسط براي تغییرات 2% و 10% پارامترهاي *d* و *delta* نشان داده شده است.

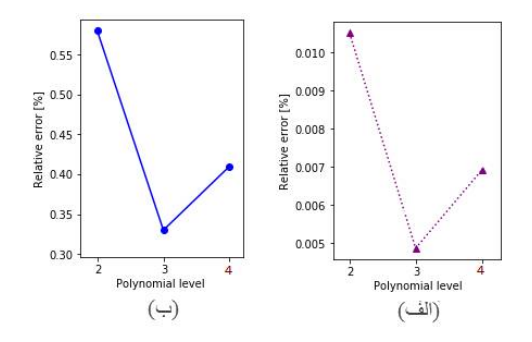

**شکل.9** نمودار درصد خطاي نسبی فرکانس کار کوپلر کواکسیال به موجبر 1800WG برحسب مرتبههاي مختلف بسط براي تغییرات الف) ،2% ب) .10%

با توجه به جدول1 براي 2% تغییرات، مقدار میانگین فرکانس کار تقریباً MHz 501 است که بهمقدار اولیۀ فرکانس کار( MHz 500 (نزدیکتر است. با توجه بهشکل،9 براي تغییرات ،2% مینیمم مقدار خطاي نسبی ) مرتبۀ بسط <sup>3</sup> *<sup>N</sup>* ( برابر 3 10 5 است. در حالیکه، براي تغییرات ،10% مینیمم مقدار خطاي نسبی (مرتبۀ بسط  $N=3$  برابر  $3/3\times 10^{-1}$  است، پس خطای روش

براي اثبات خطاي ضرایب، تابع تک متغیره (1 *M* ( در نظر گرفته شده است که خطاي آن با استفاده از رابطۀ9 بهصورت زیر بهدست میآید.  $(\xi_1)$  -  $\sum c_{\alpha}^{(N)} P_{\alpha}(\xi_1)$  $(\xi_1)$  $(N+1)$   $p(z)$   $\sum_{(N)}$  $\alpha \in \chi(1,N)$  (1, )  $(N+1)$  $(1, N+1)$  $Error = E\left[\frac{ae_{\chi(1,N+1)}}{1}\right],$  $N+1$ <sub>*D*</sub> $(\varepsilon)$   $\sum_{\alpha} (N-\alpha)$  $N+1$ )  $\alpha \in \chi(1,N)$ *N N*  $c_{\alpha}^{(N+1)}P_{\alpha}(\xi_1) - \sum c_{\alpha}^{(N)}P_{\alpha}$ *rror*  $c_\alpha^{(N+1)}P_\alpha$  $\alpha \in \mathbb{Z}^{(1,N+1)}$   $\alpha \in \mathbb{Z}^{(1,N)}$   $\alpha \in \mathbb{Z}^{(1,N)}$  $\sum_{\alpha \in \chi(1,N+1)} c_{\alpha}$   $\alpha$  $\xi_1$ ) –  $\sum c_a^{(N)} P_a(\xi_1)$  $\xi_1$  $\ddot{\phantom{1}}$  $\epsilon \chi(1, N+1)$   $\alpha \epsilon$  $^{+}$  $\in \chi(1,N+1)$  $\left|\left| \sum_{\alpha} c_{\alpha}^{^{(N+1)}} P_{\alpha}(\xi_1) - \sum_{\alpha} c_{\alpha}^{^{(N)}} P_{\alpha}(\xi_1) \right| \right| \, .$  $=$  $\alpha \in \chi(1,N+1)$  $\sum c_\alpha^{(N+1)} P_\alpha(\xi_1) - \sum$ Σ  $\sum_{(\tilde{A},N+1)} c_{\alpha}^{(N+1)} P_{\alpha} (\xi_1) - \sum_{\alpha \in \chi(1,N)} c_{\alpha}^{(N)} P_{\alpha} (\xi_1)$  $\sum_{(1,N+1)} c_{\alpha}^{(N+1)} P_{\alpha} (\xi_1)$ E  $\,c^{(N)}_a\,$  که  $\,$   $\,$   $\,$   $\,$   $\,$   $\,$   $\,$  ضرایب بسط بهازای مرتبهٔ 1 *N* و ضرایب بسط بهازاي مرتبۀ *N* هستند. با محاسبۀ سیگما و فاکتور گیري از چند جملهاي هاي لژاندر رابطۀ زیر حاصل میشود.

$$
Error = E \left[ \frac{\left| \left( c_0^{(N+1)} - c_0^{(N)} \right) P_0(\xi_1) + ... + \left( c_N^{(N+1)} - c_N^{(N)} \right) \right|}{\left| P_N(\xi_1) + c_{N+1}^{(N+1)} P_{N+1}(\xi_1) \right|} \right|, \\ \left. \left| c_0^{(N+1)} P_0(\xi_1) + ... + c_N^{(N+1)} P_N(\xi_1) \right| \right|,
$$

صورت و مخرج کسر به توان دو رسیده و از آن جذر گرفته میشود.

$$
\text{Error} = \mathsf{E} \left[ \frac{\sqrt{\left| \left( c_{\mathbf{0}}^{(N+1)} - c_{\mathbf{0}}^{(N)} \right) P_{\mathbf{0}}(\xi_1) + \dots + \left( c_{\mathbf{N}}^{(N+1)} - c_{\mathbf{N}}^{(N)} \right) \right|^2}}{\sqrt{\left| c_{\mathbf{0}}^{(N+1)} P_{\mathbf{0}}(\xi_1) + \dots + c_{\mathbf{N}}^{(N+1)} P_{\mathbf{N}}(\xi_1) \right|^2}} \right|},
$$

با حل توان دو صورت و مخرج کسر توسط اتحاد مربع چند جملهاي و تعریف حاصل ضرب چند جملهايهاي *P P* ( ) ( ) متعامد  *P* ( ) و  1 1 0 2 رابطۀ  $P_{\alpha}^2(\xi_1)=1$ خطا بهصورت زیر ساده میشود.

هم افزایش مییابد. با استفاده از شاخص سابل، پارامترهایی که خطاي آنها در خروجی مورد نظر اثر بیشتري دارند را میتوان تعیین کرد. روش gPC، براي مطالعۀ فرکانس تشدیدي در کاواك 187WR و فرکانس کار در کوپلر کواکسیال به موجبر 1800WG بهکار برده شد. در این مطالعه، براي کاواك 187WR، / تغییرات cm 01 پارامترهاي *a* و *b* در نظر گرفته شد. با مقایسۀ PDF هاي فرکانس تشدیدي بهدست آمده از روشهاي gPC، تئوري و مونتکارلو، دقت روش gPC نشان داده شد. همچنین، پارامترهای هندسۀ ساختار کوپلر کواکسیال به موجبر 1800WG بهعنوان متغیرهاي تصادفی با توزیع یکنواخت با تغییرات 2% و %10 در نظر گرفته شد. با در نظر گرفتن تغییرات 2% براي پارامترهاي ورودي این ساختار، حدود 87% فرکانس کار در باند فرکانسی مجاز قرار میگیرند ولی براي تغییرات 10% پارامترهاي ورودي، حدود 16% فرکانس کار در باند فرکانسی مجاز قرار دارند. نشان داده شد، میانگین فرکانس کارPDF بدست آمده براي تغییرات %2 به مقدار اولیۀ فرکانس کار (MHz 500 ( نزدیکتر است، همچنین خطاي روش gPC براي تغییرات 2% کمتر از تغییرات 10% است. لذا بهنظر میرسد، در ساخت کوپلر کواکسیال بهموجبر 1800WG خطاي 2% در ابعاد ساختار میتواند مجاز باشد. با محاسبۀ شاخص سابل پارامترهاي *d* و *delta* براي این کوپلر، مشخص شد که در محاسبۀ فرکانس کار پارامتر *delta* بیشترین تأثیر را دارد. نتایج این مقاله در ساخت کوپلر کواکسیال به موجبر 1800WG میتواند مورد استفاده قرار بگیرد.

**پیوست الف)**

$$
f(\vec{\xi}) = c_{0,0} + \sum_{\alpha \in \chi(1,3)} c_{\alpha} P_{\alpha} (\xi_1) + \sum_{\alpha \in \chi(1,3)} c_{\alpha} P_{\alpha} (\xi_2)
$$
  
+ 
$$
\sum_{\alpha \in \chi(2,3)} c_{\alpha} P_{\alpha} (\xi_1, \xi_2)
$$
  
+ 
$$
\sum_{\alpha \in \chi(2,3)} c_{\alpha} P_{\alpha} (\xi_1, \xi_2)
$$
  
1. 
$$
\sum_{\alpha \in \chi(2,3)} c_{\alpha} P_{\alpha} (\xi_1, \xi_2)
$$
  
2. 
$$
\sum_{\alpha \in \chi(2,3)} f_{\alpha} P_{\alpha} (\xi_1, \xi_2)
$$
  
3. 
$$
\sum_{\alpha \in \chi(2,3)} f_{\alpha} P_{\alpha} (\xi_1, \xi_2)
$$
  
4. 
$$
\sum_{\alpha \in \chi(2,3)} f_{\alpha} P_{\alpha} (\xi_1, \xi_2)
$$
  
5. 
$$
\sum_{\alpha \in \chi(2,3)} f_{\alpha} P_{\alpha} (\xi_1, \xi_2)
$$
  
6. 
$$
\sum_{\alpha \in \chi(2,3)} f_{\alpha} P_{\alpha} (\xi_1, \xi_2)
$$
  
7. 
$$
\sum_{\alpha \in \chi(2,3)} f_{\alpha} P_{\alpha} (\xi_1, \xi_2)
$$
  
8. 
$$
\sum_{\alpha \in \chi(2,3)} f_{\alpha} P_{\alpha} (\xi_1, \xi_2)
$$
  
9. 
$$
\sum_{\alpha \in \chi(2,3)} f_{\alpha} P_{\alpha} (\xi_1, \xi_2)
$$
  
10. 
$$
\sum_{\alpha \in \chi(2,3)} f_{\alpha} P_{\alpha} (\xi_1, \xi_2)
$$
  
11. 
$$
\sum_{\alpha \in \chi(2,3)} f_{\alpha} P_{\alpha} (\xi_1, \xi_2)
$$

$$
f(\vec{\xi}) = c_{0,0} + \sum_{i=1}^{M=2} \sum_{\alpha \in \chi(1,3)} c_{\alpha} P_{\alpha}(\xi_i) + \sum_{i=1}^{M=2} \sum_{j>i}^{M=2} \sum_{\alpha \in \chi(2,3)} c_{\alpha} P_{\alpha}(\xi_i, \xi_j)
$$

**مرجعها** 

[1] P. Mattia, C.M. Sergio, G.M. Dimitrov, Comparative Analysis of Uncertainty<br>Propagation Methods for Robust Propagation Methods for Engineering Design, *Guidelines for a Decision Support Method Adapted to NPD Processes* (2007). <https://designsociety.org/publication/25352>

[2] J. Heller, U. Van Rienen, T. Flisgen, C. Schmidt, Uncertainty Quantification for Complex RF-structures Using the Statespace Concatenation Approach, *Progress In Electromagnetics Research Proceedings, Prague, Czech Republic* (2015) 374-378.

<https://cds.cern.ch/record/2132775>

[3] C. Schmidt, T. Flisgen, J. Heller, U. van Rienen, Comparison of techniques for uncertainty quantification of superconducting radio frequency cavities, *International Conference on Electromagnetics in Advanced Applications* (2014) 117-120. <https://ieeexplore.ieee.org/abstract/docum> ent/6903838

[4] J. Heller, T. Flisgen, C. Schmidt, U. van Rienen, Quantification of geometric uncertainties in single cell cavities for BESSY VSR using polynomial chaos, *In 5 th International Particle Accelerator* 

127 تغییرات ابعاد کوپلر کواکسیال... مریم مستأجران و علی محمد نیکدوست

$$
Error = \frac{\sqrt{\left|c_{0}^{(N+1)} - c_{0}^{(N)}\right|^{2} + ... + \left|c_{N}^{(N+1)} - c_{N}^{(N)}\right|^{2} + \left|c_{N+1}^{(N+1)}\right|^{2}}}{\sqrt{\left|c_{0}^{(N+1)}\right|^{2} + ... + \left|c_{N}^{(N+1)}\right|^{2} + \left|c_{N}^{(N+1)}\right|^{2}}}
$$
\n
$$
= \frac{\sqrt{\sum_{i=1}^{N+1} \left|c_{i}^{(N+1)} - c_{i}^{(N)}\right|^{2}}}{\sqrt{\sum_{i=1}^{N+1} \left|c_{i}^{(N+1)}\right|^{2}}},
$$

که 
$$
C_{N+1}^{(N)}
$$
 برابر صفر است. با توجه بهتعريف نُرم مرتبهٔ
$$
\left\| \vec{C} \right\| = \sqrt{\sum_{i=0}^{N} |C_i|^2}
$$
خطای  
خوم (  $\|\vec{C}\| = \sqrt{\sum_{i=0}^{N} |C_i|^2}$ 

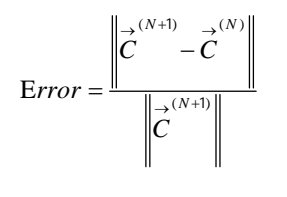

**پیوست ب)**

در رابطهٔ 11، اگر چند جملهای پایهٔ لژاندر چند متغیره  
\را بهصورت حاصل ضرب چند جملهایهای لژاندر تک  
\n4. نخیره بنویسيم، خواهیم داشت.  
\n5. وَمیمی، نویسيم، خواهیم داشت.  
\n
$$
f(\vec{\xi}) = c_{0,0}P_0(\xi_1)P_0(\xi_2) + c_{0,1}P_0(\xi_1)P_1(\xi_2) + c_{0,2}P_0(\xi_1)P_2(\xi_2) + c_{0,3}P_0(\xi_1)P_3(\xi_2) + c_{0,4}P_1(\xi_1)P_0(\xi_2) + c_{1,1}P_1(\xi_1)P_1(\xi_2) + c_{1,2}P_1(\xi_1)P_2(\xi_2) + c_{2,2}P_2(\xi_1)P_0(\xi_2) + c_{2,1}P_2(\xi_1)P_1(\xi_2) + c_{2,3}P_3(\xi_1)P_0(\xi_2)
$$

 $P_0(\xi_1) = P_0(\xi_2) = 1$  است. بنابر این، می توان نوشت.

$$
f(\vec{\xi}) = c_{0,0} + \left[ c_{1,0}P_1(\xi_1) + c_{2,0}P_2(\xi_1) + c_{3,0}P_3(\xi_1) \right]
$$
  
+ 
$$
\left[ c_{0,1}P_1(\xi_2) + c_{0,2}P_2(\xi_2) + c_{0,3}P_3(\xi_2) \right]
$$
  
+ 
$$
c_{1,1}P_1(\xi_1)P_1(\xi_2) + c_{1,2}P_1(\xi_1)P_2(\xi_2)
$$
  
+ 
$$
c_{2,1}P_2(\xi_1)P_1(\xi_2)
$$

با استفاده از رابطۀ،2 رابطۀ بالا بهصورت زیر بهدست میآید.

Polynomial Chaos, *Proceedings of the 10th AIAA nondeterministic approaches conference* (2008) 1892-1914. <https://arc.aiaa.org/doi/abs/10.2514/6.2008-> 1892

[12] J. Waldvogel, Fast construction of the Fejer and Clenshaw–Curtis quadrature rules, *BIT Numerical Mathematics 46 1* (2006) 195-202.

<https://link.springer.com/article/10.1007/s> 10543-006-0045-4

[13] S.H. Lee, W. Chen, A comparative study of uncertainty propagation methods for black-box type functions, *ASME 2007 International Design Engineering Technical Conferences and Computers and Information in Engineering Conference*, *American Society of Mechanical Engineers* (2007) 1275-1284.

<https://asmedigitalcollection.asme.org/IDE> TC-CIE/proceedings-abstract/IDETC-CIE2007/48078/1275/330248

[14] F. Jamshidi, M. Falah, Z. Khani, M. Keshavarz, Density estimation for statistics and data, *Statistics Research Institute, Statistical Centre of Iran* (2005).

[http://www.srtc.ac.ir/Archives-of-research](http://www.srtc.ac.ir/Archives-of-research-)projects/ID/1697

[15] F. Nobile, R. Tempone, C.G. Webster, An anisotropic sparse grid stochastic collocation method for partial differential equations with random input data, *SIAM Journal on Numerical Analysis 46 5* (2008) 2411-2442.

<https://epubs.siam.org/doi/abs/10.1137/070> 680540

[16] A. Saltelli, P. Annoni, I. Azzini, F. Campolongo, M. Ratto, S. Tarantola, Variance based sensitivity analysis of model output. Design and estimator for the total sensitivity index*, Computer Physics Communications 181* 2 (2010) 259-270.

<https://sciencedirect.com/science/article/pii/> S0010465509003087

*Conference, Dresden, Germany* (2014) pp.415. <https://cds.cern.ch/record/1748644>

[5] D.M. Pozar, *Microwave engineering*, John Wiley & Sons (2009).

[6] M. Mostajeran, F. Kazemi. The resonant frequencies of the rectangular waveguide cavity resonator WR-187 using CST software and MATLAB program interface, *3rd National Conference on Particle Accelerators and their applications, (2017) 246-249*.

<http://psi.ir/farsi.asp?page=iranpac2017>

[7] F. Naito, K. Akai, N. Akasaka, E. Ezura, T. Kageyama, T. Shintake, Y. Takeuchi and Y. Yamazaki, Input coupler for the KEKB normal conducting cavity, *Proceedings Particle Accelerator Conference 3 IEEE*, (1995) 1806-1808.

<https://ieeexplore.ieee.org/abstract/documen> t/505368

[8] M. Mostajeran, F. Kazemi. Optimization of a high-power coaxial coupler to 1800 waveguide coupler with high input power using CST simulator controlled by MATLAB., *Iranian Journal of Physics Research, 17 5, (2018)795-804.*

[https://ijpr.iut.ac.ir/article\\_1322.ht](https://ijpr.iut.ac.ir/article_1322.ht)ml

[9] R.G. Ghanem, P.D. Spanos, Stochastic Finite Element Method: Response Statistics, *Stochastic Finite Elements: A Spectral Approach, Springer, New York,* (1991) 101- 119.

<https://link.springer.com/chapter/10.1007/9> 78-1-4612-3094-6\_4

[10] J. Feinberg, Some improvements and applications of non-intrusive polynomial chaos expansions, *PhD Thesis*, University of Oslo (2015).

<https://duo.uio.no/handle/10852/48588>

[11] M.S. Eldred, C.G. Webster, P.G. Constantine, Evaluation of Non-Intrusive Approaches for Wiener-Askey Generalized

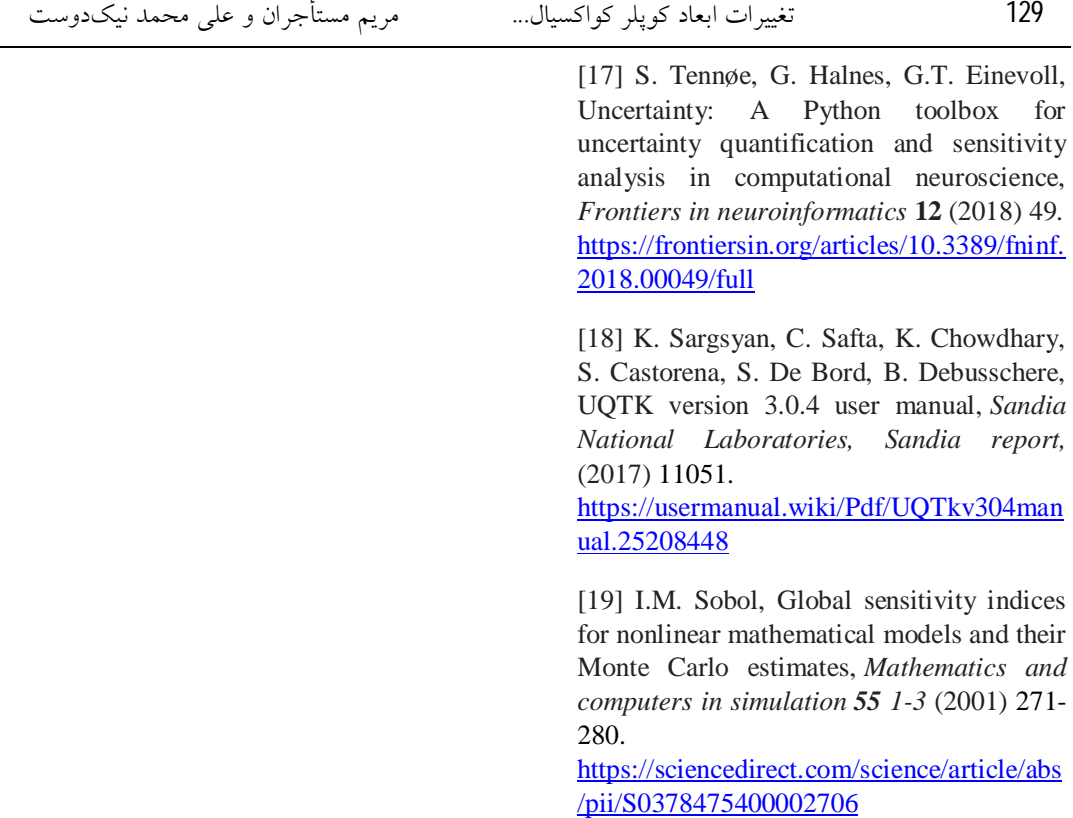